AutoCAD Free Download [Win/Mac] [2022]

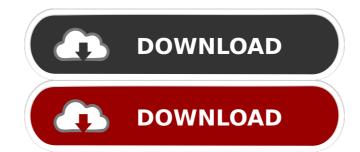

#### AutoCAD Crack+ Keygen (Final 2022)

The purpose of AutoCAD is to aid designers in creating, modifying and organizing 2-dimensional (2D) graphics objects (shapes) that can be printed, displayed on a monitor screen, or further manipulated, edited or modified. This enables the designers to create, modify and organize graphic objects or content, such as shapes, points, lines, text, tables, plots, etc. within a work area, which can then be printed, manipulated, modified or displayed on a monitor screen. Types of Graphics Objects (Shapes) AutoCAD supports a variety of graphics objects, including shapes, text and tables. Shapes Shapes represent the basic graphic objects and elements (groups of points) that can be used in a drawing. They are often referred to as rectangles, circles, lines, polygons, and arcs. A rectangle is a closed line that includes an end point and a line segment. Circles are examples of closed line segments and are the basis for the closed lines segments of shapes. The line must be closed line segments of shapes. The line must be closed lines and closed lines segments are examples of closed lines segments that follow a curve, such as a circle, ellipse or parabola. These types of lines can be used to represent arcs (sector shapes), like the curves of a circle, ellipse, parabola, or hyperbola. An arc is the area between two lines, and is usually represented as a single point on the arc. Text Text is generally represented by graphic characters, which are small blocks of ink that are placed on a page. Many text tools (e.g. font selector, font editor, size editor, etc.) are found on the Home tab. Tables A table is a 2D or 3D array of rows and columns containing numeric or text data that can be changed dynamically while viewing the table. AutoCAD supports structured tables, which are lists that are filled with a set of values that have a predictable hierarchy. Features AutoCAD includes many features to support drafting activities, such as editing and modifying graphics, rendering and printing, among others.

#### AutoCAD Crack+ Free Download [Mac/Win] Latest

History Autodesk released AutoCAD Activation Code 2000, a new version of AutoCAD 2002 (Full feature set for windows) in 2002. AutoCAD 2002 used the CorelDraw engine, and many, but not all, of the features and user interfaces were changed. A version for AutoCAD was first release of AutoCAD 2007 on November 3, 2006. AutoCAD 2007 for Linux, macOS, and Unix. The first release of AutoCAD 2007 for Linux was based on the Visual LISP engine, while the first release of AutoCAD 2007 for Linux was based on the NET engine. A new version of AutoCAD 2008 for Windows and Mac OS X was released on April 1, 2007, and released for Linux on May 10, 2007. AutoCAD 2010 for Mac OS X and Windows was released on January 19, 2008. AutoCAD 2010 for Linux was released on October 1, 2008. The first release of AutoCAD 2011 is based on the.NET 4.0 engine and can use the OpenGL on DirectX, or Quartz rendering engine. A third version of AutoCAD 2012 for Windows, Linux, and Mac OS X was released on November 17, 2008. AutoCAD 2012 for Windows, Linux, and Mac OS X was released on AutoCAD 2013 for Windows, Linux, and Mac OS X was released on AutoCAD 2013 for Windows, Linux, and Mac OS X was released on AutoCAD 2013 for Windows, Linux, and Mac OS X was released on AutoCAD 2013 for Windows and Mac OS X was released on AutoCAD 2014, was released for Windows, Linux, and Mac OS X was released on AutoCAD 2013 for Windows and Mac OS X was released on AutoCAD 2014, was released for Windows 5b5f913d15

#### **AutoCAD Crack Activation Free Download**

Open the folder containing the project's files, right-click on the drive and select Properties. On the left side, click on C: and then go to the next tab, which will open a window. In this window, click on the Advanced tab. Then, click on the Remove button and select to remove. The next window will open, on which you will have to accept the deletion of the files on the right side, under the Permissions. Then, exit the tab and hit yes when prompted. Next, right-click on the Advanced tab, not click on the Autocad. Click on the Autocad. Click on the Autocad icon. Click on the Autocad icon. Click on the first tab, Log In. In this window, under the Autocad tab, you will have to accept the activation of Autocad by clicking on the Yes button. Step 3: There will be a prompt to create a new Autocad User account. Make sure that you've installed on the computer, and then click on the Next button. In this window, you will have to enter the product number, the serial number of your computer and a serial number of the product that you've installed. Step 5: Once you have entered all the information, click on the Finish button. Now, you can start Autocad. Step 7: In Autocad, click on the Preferences icon. Now, go to the tab Autocad User and then click on the Add button. In this window, choose the Autocad User you want to add and enter the username and password you chose in step 2. Then, click on the Save button and click on Yes when prompted. Step 8: Click on the Documents icon. Go to the second tab, and under the Organize button,

## What's New in the?

Print preview for Autocad Layers: Drawing objects at print size and view your image from multiple angles in the same drawing. (video: 2:24 min.) Re-autodeskting: Get AutoCAD even better at recognizing your existing drawing and any model elements into your drawing. (video: 2:24 min.) Re-autodeskting: Get AutoCAD even better at recognizing your existing drawing and any model elements into your drawing. (video: 2:24 min.) Re-autodeskting: Get AutoCAD even better at recognizing your existing drawing and any model elements into your drawing. (video: 2:24 min.) Read the detailed description for the new features, enhancements, and updates below. Markup Import and Markup Assist Rapidly send and incorporate feedback from printed paper or PDFs and add changes to your drawing sutomatically, without additional drawing steps. Markup Importing: AutoCAD 2020 introduced a major new feature that lets you import comments from paper or PDFs directly into your drawings. With AutoCAD 2023, you can import more content than ever before, including product or service names and model descriptions. Comments from electronic documents—such as e-mail, text messages, and spreadsheet tabs—also can be imported into your drawing. Before Markup Import With the previous version of AutoCAD, you had to open the saved or emailed drawing to import the content. It was important to do so before you created or edited any marks or annotations in the drawing. Now you can send the content to your drawing while you continue to work on the drawing. Now you can send the content to your drawing while you continue to work on the drawing. You can import from PDF, paper, or e-mail documents, or even from spreadsheets. Importing information from external documents requires at least AutoCAD 2023 now also automatically updates imported content. You don't have to correct any imported content. You don't have to correct any imported content. AutoCAD also includes a note to remind you that you need to review the imported content, or you can access the drawing from your

## **System Requirements For AutoCAD:**

Minimum: OS: Windows 7 (32-bit / 64-bit) / Windows 8 (32-bit / 64-bit) / Windows 10 (32-bit / 64-bit) / Windows 10 (32-bit / 64-bit) / Windows 10 (32-bit / 64-bit) / United Core<sup>TM</sup> 13) / 1.5 GHz (Intel Core<sup>TM</sup> 15) / 2 GHz (Intel Core<sup>TM</sup> 17) / AMD equivalent Memory: 1 GB RAM Graphics: 128 MB (NVIDIA GeForce Core<sup>TM</sup> 18) / 1.5 GHz (Intel Core<sup>TM</sup> 18) / 1.5 GHz (Intel Core<sup>TM</sup> 18) / 1.5 GHz (I

# Related links:

https://sharingourwealth.com/social/upload/files/2022/06/2g7VaTl5M9FIR5XQwcJI\_07\_2dde1cdf170d0d1e9f51fd7821c7d235\_file.pdf

https://anchitspace.com/wp-content/uploads/2022/06/AutoCAD-3.pdf

https://popstay.info/upload/files/2022/06/MbmzJt6Pnin5KguJGgLe 07\_2dde1cdf170d0d1e9f51fd7821c7d235\_file.pdf

https://americap2.nyc3.digitaloceanspaces.com/upload/files/2022/06/j6P1U7uWZavMtMkX3ZBx 07 2dde1cdf170d0d1e9f51fd7821c7d235 file.pdf https://frotastore.com/wp-content/uploads/2022/06/subwik.pdf

https://saintjohnvianneysocials.com/upload/files/2022/06/Ebfn18hCRCNwIxgGwiVy 07 2dde1cdf170d0d1e9f51fd7821c7d235 file.pdf https://coopergoody.com/?p=26918 https://blacksocially.com/upload/files/2022/06/4h1dPvq6t83iB5Dp1EQQ\_07\_2dde1cdf170d0d1e9f51fd7821c7d235\_file.pdf

https://mokumbootcamp.nl/wp-content/uploads/2022/06/keyatte.pdf
https://astrioscosmetics.com/wp-content/uploads/2022/06/AutoCAD-6.pdf
https://ubiz.chat/upload/files/2022/06/JajzhKKrHCQ9lqs2u6V8\_07\_18a96a4a554fb4eb48c3665f7b17aa6e\_file.pdf

https://fystop.fi/autocad-crack-activation-code-mac-win/ https://anchitspace.com/wp-content/uploads/2022/06/jerrfern.pdf

https://www.jesusnanak.com/upload/files/2022/06/jPEXeEfP1mcNeXKvPQaA 07 2dde1cdf170d0d1e9f51fd7821c7d235 file.pdf https://ex0-sys.app/upload/files/2022/06/XikXEmoKvkaCXOo7uBDg 07 50301b4005a9a744b6c10fc63c164093 file.pdf

https://estatezone.net/wp-content/uploads/2022/06/AutoCAD-6.pdf

https://accordwomen.com/wp-content/uploads/2022/06/chaptar.pdf https://atennis.kz/tour/upload/files/2022/06/VRvh89db39NnugF6nNGa 07 2dde1cdf170d0d1e9f51fd7821c7d235 file.pdf

https://timeverbooks.com/2022/06/07/autocad-20-1-crack-with-license-key-free-latest/

https://myrealex.com/upload/files/2022/06/IxZTA5AMDzn3AHJGsOf7\_07\_2dde1cdf170d0d1e9f51fd7821c7d235\_file.pdf